$-BASIC$ 

## BASIC センター・センター しゅうしょう しゅうしゅうしゅぎ しゅうしゅうしゅう しゅうしゅうしゅうしゅうしゅうしゅうしゅうしょう

 $\overline{A}$ SIC

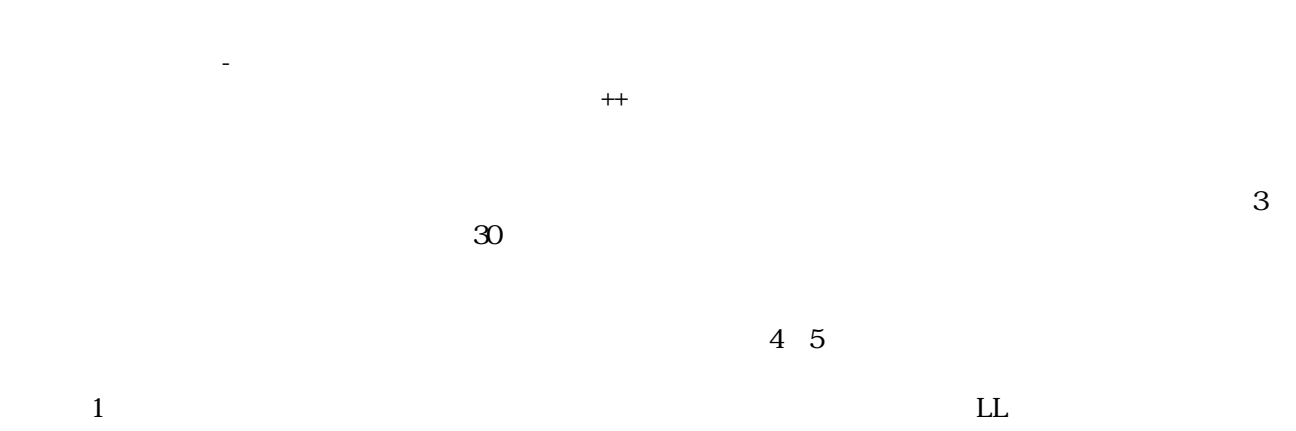

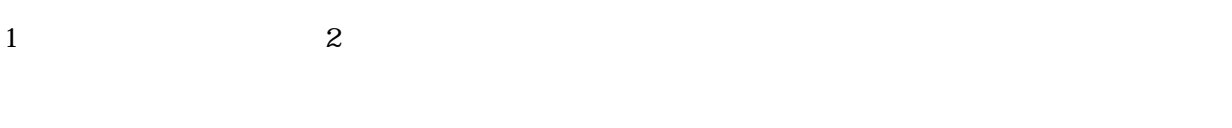

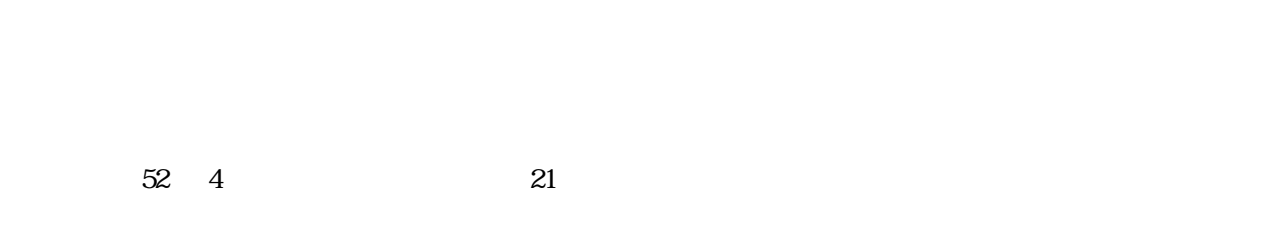

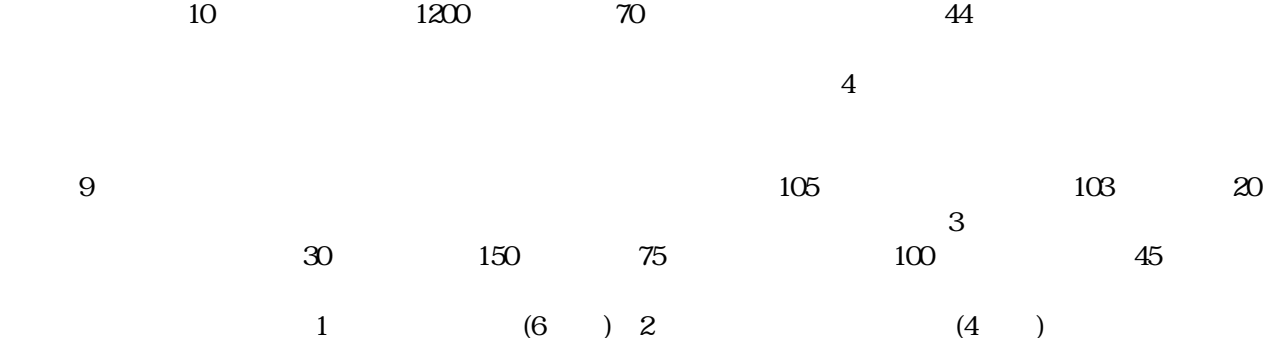

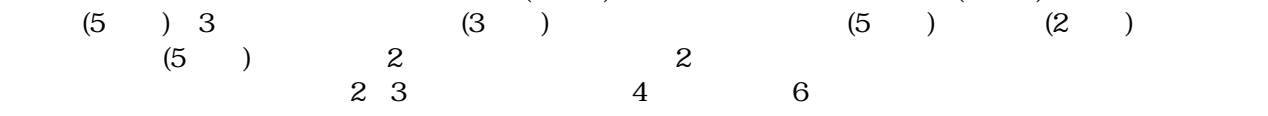

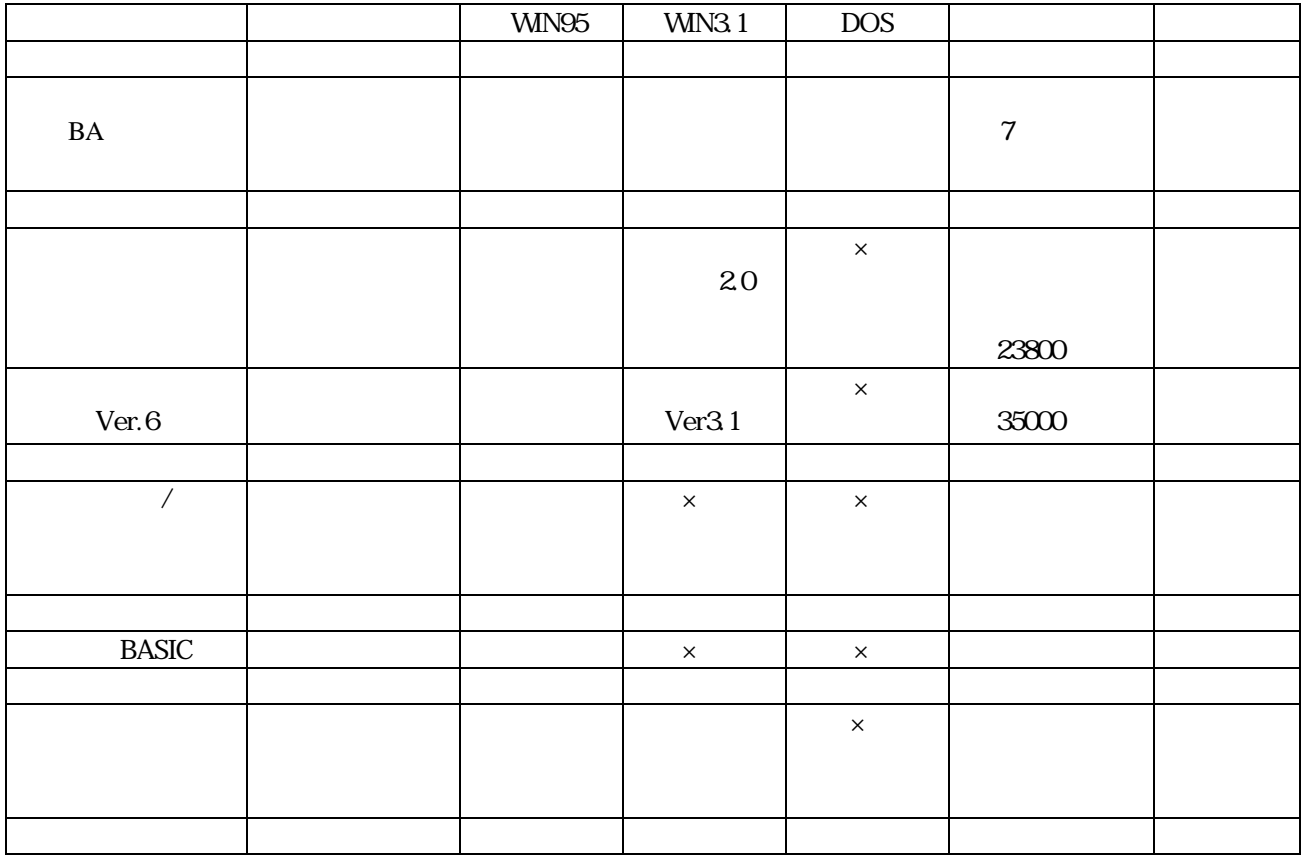

- 10 SCREEN 3 CLS 3
- 20 WX=10:WY=WX\*400/640
- 30 WINDOW(-WX,-WY)-(WX,WY)
- 40 LINE(-WX,0)-(WX,0):LINE(0,-WY)-(0,WY)
- 50 DEF FNF(X)=A\*X\*X+B\*X+C
- 60 INPUT " a,b,c";A,B,C<br>70 FOR X=-WX TO WX STEP
- 70 FOR X=-WX TO WX STEP .01<br>80  $Y=FWF(X)$
- 80 Y=FNF(X)<br>90 PSET(X,-Y)
- $PSET(X, -Y)$
- $\begin{array}{ll} 100 & \text{NEXT X} \\ 110 & \text{END} \end{array}$
- END

 10 WX=10:WY=WX\*400/640 20 WINDOW(-WX,-WY)-(WX,WY) 30 LINE(-WX,0)-(WX,0):LINE(0,-WY)-(0,WY) 40 DEF FNF(X)=A\*X\*X+B\*X+C 50 INPUT " $a,b,c$ ";A,B,C 60 FOR X=-WX TO WX STEP .01<br>70  $Y=FWF(X)$ 

- $Y=FWF(X)$
- 80  $PSET(X,-Y)$
- 90 NEXT X
- 100 STOP

```
      Private Sub Form_Click()
         Cls
  \rm w=8l = 320 / w       Line (0, 200)-(639, 200)
         Line (320, 0)-(320, 399)
  For x = -w To w Step 0.01
        y = x * x - 4m = 1 * x + 320: n = -1 * y + 200         PSet (m, n)
         Next x
      End Sub
```
- 0 CLS 3:SCREEN 3
	- 0 WX=10:WY=WX\*400/640
	- 0 WINDOW(-WX,-WY)-(WX,WY)
	- 0 LINE(-WX,0)-(WX,0):LINE(0,-WY)-(0,WY)
	- 0 DEF  $FNF(X)=A^*X^*X+B^*X+C$ INPUT " $a,b,c$ ";A,B,C FOR X=-WX TO WX STEP .01  $Y=FWF(X)$  $PSET(X, -Y)$ NEXT X END

**BASIC** 

```
 10 CLS 3
 20 W=10:L=320/W
 30 LINE(0,200)-(639,200):LINE(320,0)-(320,399)
40 DEF FNF(X)=A*X*X+B*X+C50 INPUT "a,b,c";A,B,C
 60 FOR X=-W TO W STEP .01
70 \qquad Y = FNF(X) 80 M=L*X+320:N=-L*Y+200
 90 PSET (M,N)
 100 NEXT X
 110 END
```
**BASIC** 

 WX=10:WY=10 SET WINDOW -WX,WX,-WY,WY REM SET AXIS COLOR 1 REM DRAW axes PLOT LINES:-10 ,0 ;10,0 PLOT LINES:0 ,10 ;0,-10 DEF F(X)=A\*X\*X+B\*X+C INPUT " $a,b,c$ ";A,B,C FOR X=-WX TO WX STEP .01  $Y=F(X)$  PLOT X,Y NEXT X END

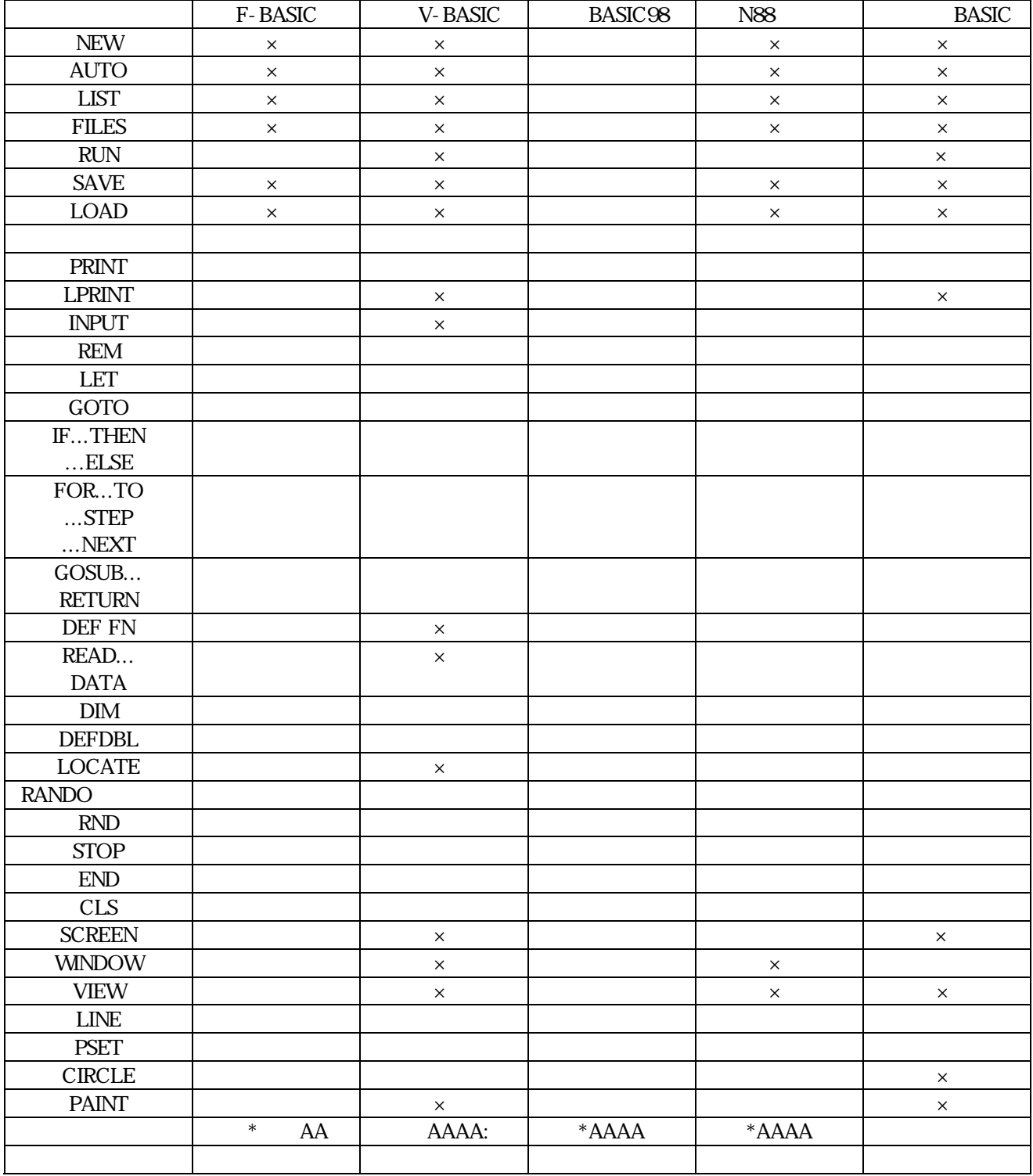

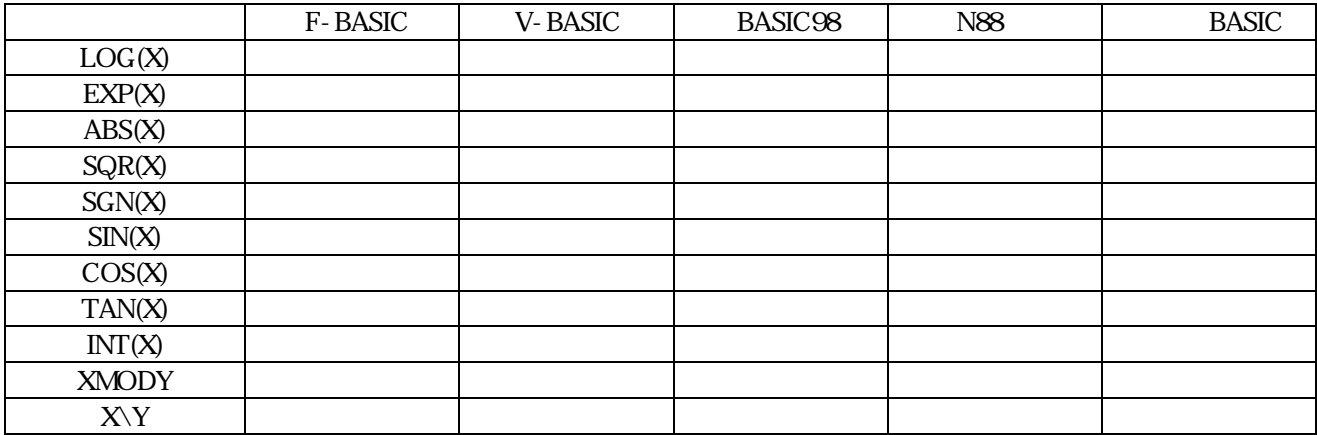

 $4\overline{ }$ 

NEC PC-9801CE 1 NEC PC-9801CE 20

indows3.1 DOS

 そしてウィンドウズ3. 1を終了させる練習。BASIC ソフト立ち上げ。  $(20+25)^2 \times 15 \div 6$  2 SIN  $\degree$  PRINT INT /2 1.  $(5+10)/6+4$  2.PRINT - 196 2 1.  $(5+10)/6+4$ <br>3.  $2^2$  20  $20^{\circ}$  4.  $20^{\circ}$  -2. 3  $5.$  10 REM SANKAKUKEI 20 INPUT A 30 INPUT B 40 LET S=A\*B/2

50 PRINT S

70 END

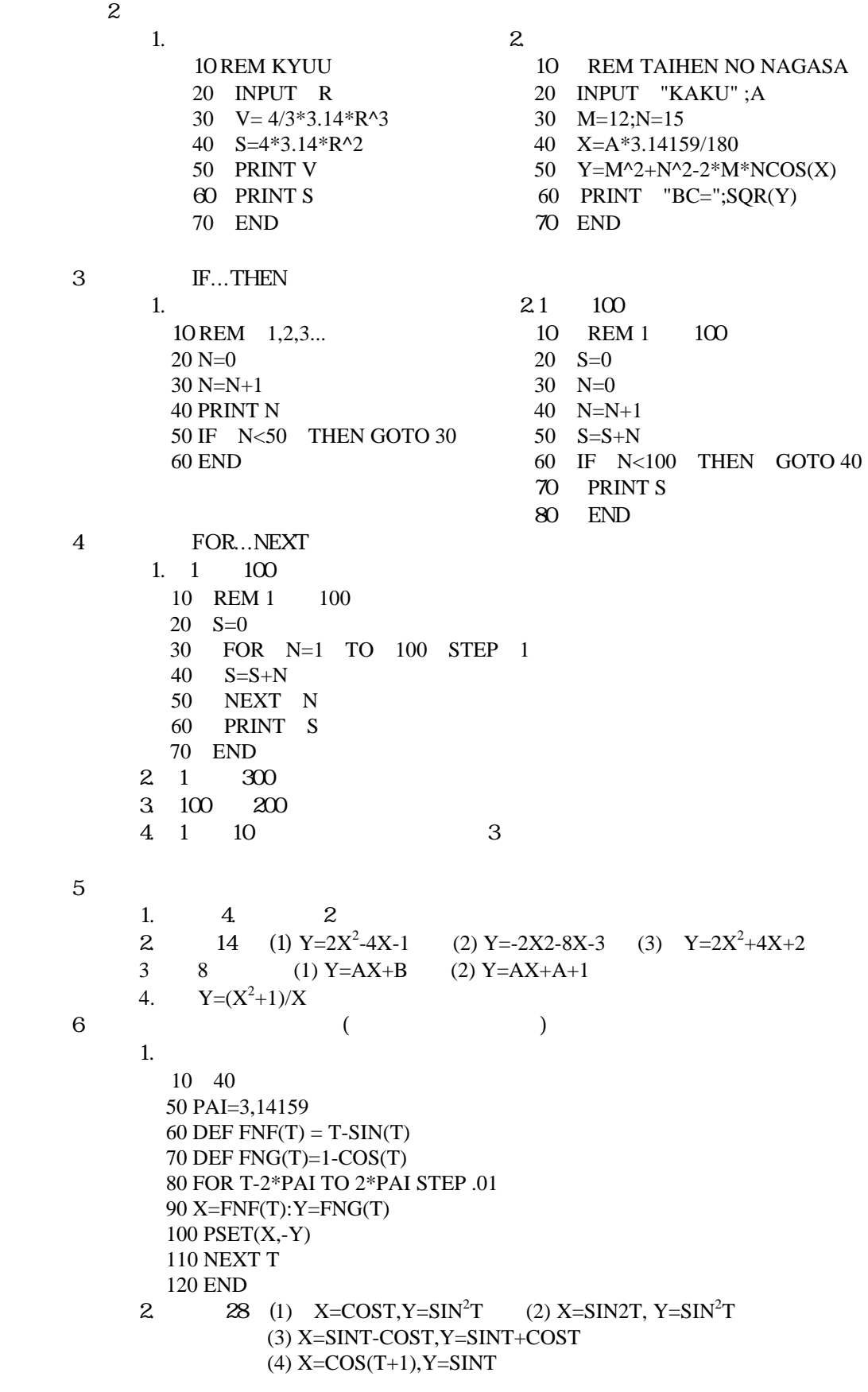

5.  $232$ 

 $14.$ 

18. 19.

 $22.$ <br> $23.$ 

 $24.$ <br>25.

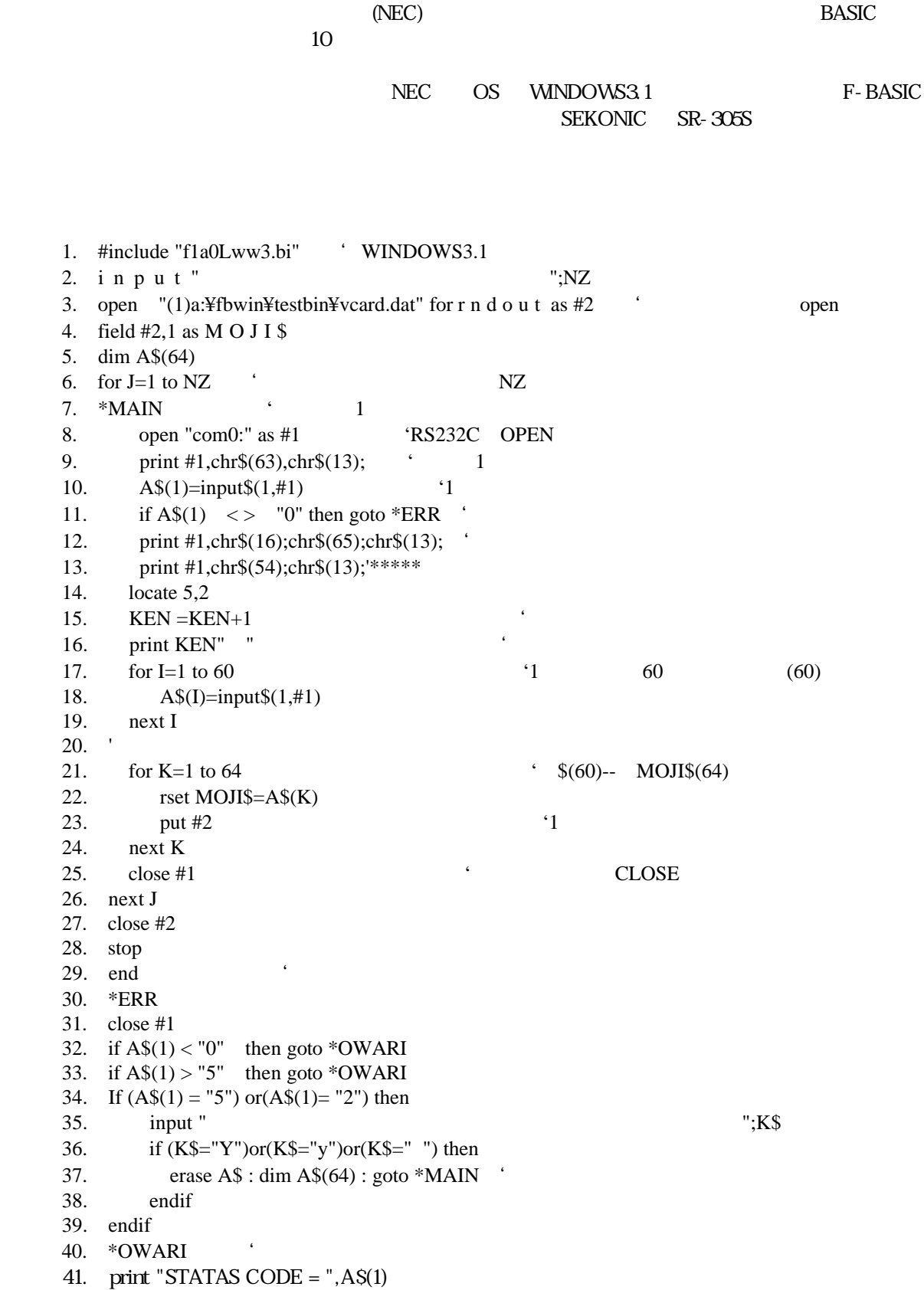

本校ではカ-ドリ-ダ-を利用して定期試験やアンケ-トの集計に役立てている。

42. print "dec",asc (A\$(1))

- 43. print "HEX",hex\$(asc(A\$(1)))
- 44. close #2
- 45. stop
- 46. end

 $38.$ 

## Secolars - Thit - This area and The 2bit and The 2bit and The 2bit and The 2bit and The 2bit and The 2bit and T JIS7  $\frac{1}{1}$ VISUALBASIC BASIC OPEN "COM0"

## F-BASICforWindows

F-BASIC97

4STEP A 4STEP 4STEP

BASIC http://hp.vector.co.jp/authors/VA008683/

10 BASIC

http://web.infoweb.ne.jp/fmw/s11/fbasicv6/index.htm

http://www.nikonet.or.jp/spring/10basic/10basic.html

 http://web.infoweb.ne.jp/fmw/s11/fbasicv6/ V B http://www.microsoft.com/japan/developer/vbasic/